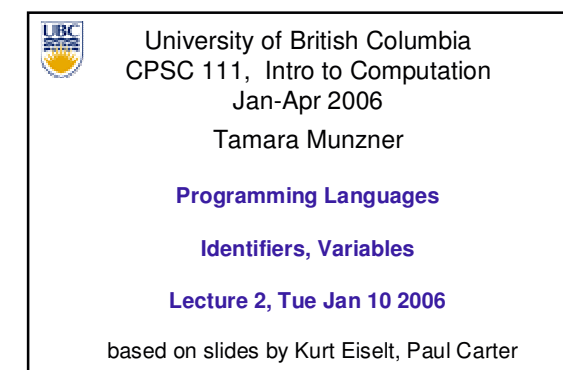

http://www.cs.ubc.ca/~tmm/courses/cpsc111-06-spr

#### **News**

- **Assignment 0 due**
- **Labs and tutorials start this week**
- Labs
	- **Lab 0 this week**
	- Access code after hours:

http://www.cs.ubc.ca/ugrad/facilities/labs/access.shtml

# **Recap: Me** Tamara Munzner tmm@cs.ubc.ca http://www.cs.ubc.ca/~tmm ICICS X661 office hours Wed 11-12, or by appointment http://www.ugrad.cs.ubc.ca/~cs111/ http://www.webct.ubc.ca/ **http://www.cs.ubc.ca/~tmm/courses/cpsc111-06-spr/** clarifications/corrections/new in green boxes!

#### **Recap: Prereqs**

- **Prerequisites: Mathematics 12** or any other UBC mathematics course
- **e** else you will be dropped from this course
	- see CS advisors if you need prerequisite waived for equivalent work.

## **Recap: Book**

- **Big Java (second edition) by Cay Horstmann** same book used for CPSC 211
- $\blacksquare$  if you want to use old edition
	- your responsibility to map from old to new
	- material on Java 1.5 missing
- read material before class
- weekly question: turn in Thursdays, start of class

#### **Recap: Intro**

- **what's computer science**
- **what's an algorithm**
- **what's happening with hardware**

### **Programming Languages**

- **Dbjectives** 
	- **understand difference between languages** types
		- machine vs. assembly vs. high level
	- understand difference between languages translation approaches
		- compilers vs. interpreters

#### **Programming Languages**

- **Dbjectives** 
	- examine a simple program written in Java
	- understand use of comments, white space and identifiers
	- understand difference between a compiler and an interpreter
	- understand how Java programs are compiled and executed
	- understand difference between syntax and semantics
	- understand the difference between syntax errors and logic errors

#### **Reading This Week**

- Ch 1.1 1.2: Computer Anatomy  $\blacksquare$  from last time
- Ch 1.3 1.8: Programming Languages
- Ch 2.1-2.2, 2.5: Types/Variables, Assignment, Numbers
- Ch 4.1-4.2: Numbers, Constants

#### **Programs and Programming Languages**

- **First programming languages: machine languages** most primitive kind
- **Sample machine language instruction**

00000000001000100011000000100000

What do you suppose it means?

#### **Programs and Programming Languages**

- **First programming languages: machine languages most primitive kind**
- **Sample machine language instruction**

# 00000000001000100011000000100000 add what's to what's and put it unimportant details for us in this in this in this register register register

# **Programs and Programming Languages First programming languages: machine languages**  most primitive kind **Sample machine language instruction** Difficult to write programs this way **People created languages that were more readable** 00000000001000100011000000100000 add what's to what's and put it unimportant details for us in this in this in this register register register

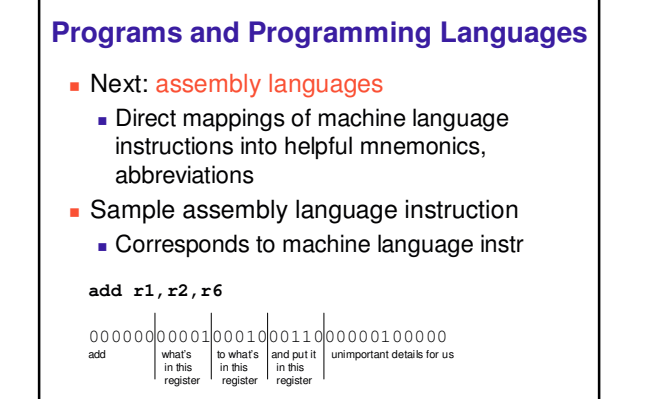

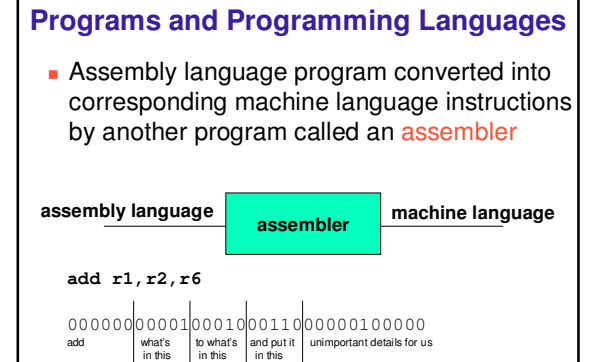

## **Programs and Programming Languages**

- Both machine and assembly languages pose big challenges for programmers
	- Difficult to read and write
	- **Difficult to remember**
- **Each instruction does very little**
- Takes lots of instructions just to get something simple done
- **Every machine or assembly language good for only** one type of computer
- Different to program IBM than Honeywell than Burroughs...

#### **Programs and Programming Languages**

- Next step: development of high-level languages
- You may have heard of some

register register register

- Fortran, COBOL, Lisp, BASIC, C, C++, C#, Ada, Perl, Java, Python
- High-level languages intended to be easier to use still a long way from English.
- A single high-level instruction gets more work done than a machine or assembly language instruction.
- Most high-level languages can be used on different computers

### **Programs and Programming Languages**

- **Example of a high-level instruction**  $A = B + C$
- **Tells computer to** 
	- **go to main memory and find value stored in** location called B
	- **go to main memory and find value stored in** location called C
	- add those two values together
	- **store result in memory in location called A**

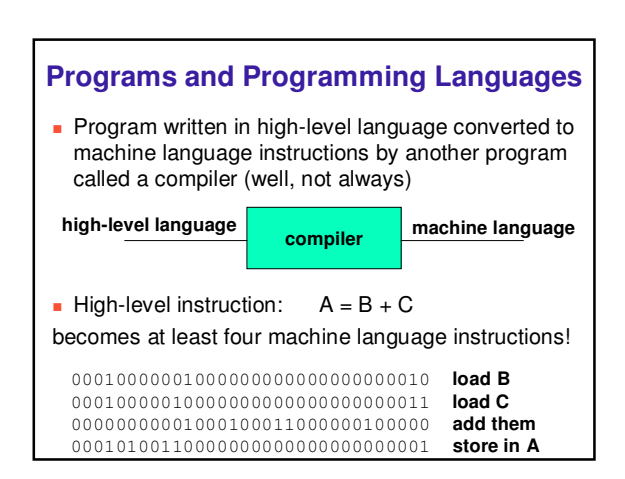

#### Your High-Level Language Is Java

- Java developed by Sun Microsystems in early 90s
- Intended as computer-independent (or "platform" independent") programming language for set-top boxes in cable TV networks
	- But Sun decided not to go into set-top box business
- World Wide Web became the next big thing • Sun saw opportunity, already being heavily into networked computer systems

#### Your High-Level Language Is Java

- $\blacksquare$  "Hmmm...
	- we have a language that's been designed to be used on different computer platforms in big networks
	- the World Wide Web is a big network of lots of different computer platforms
	- let's make Java the programming language of the Internet!"
- And for some good reasons that we can talk about later, that's exactly what happened

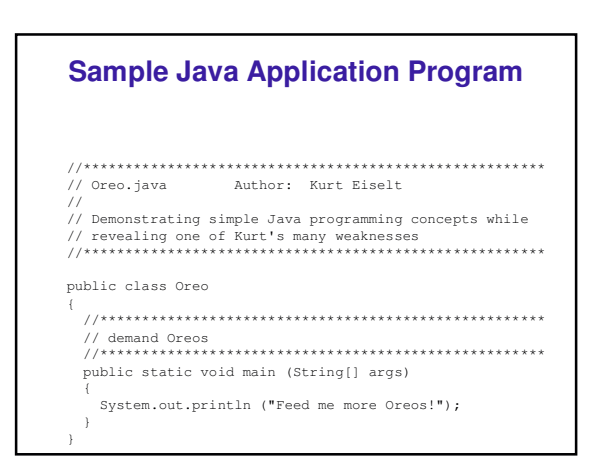

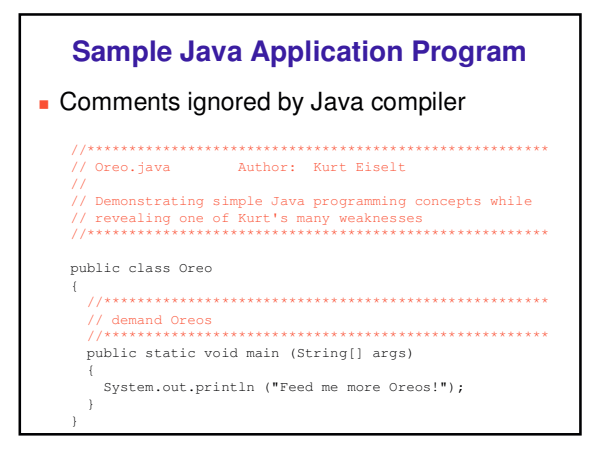

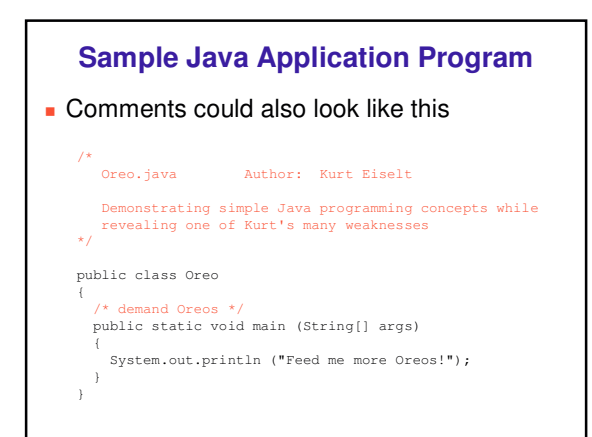

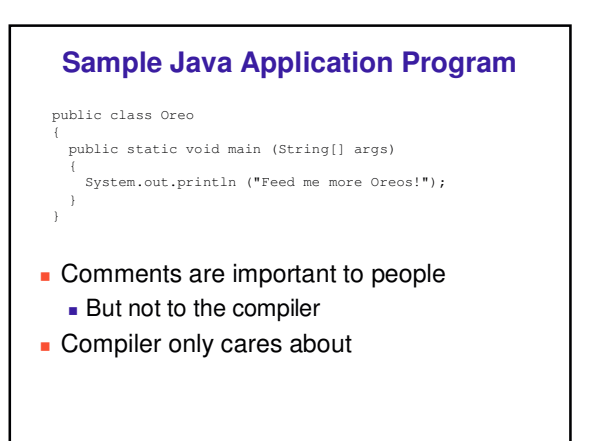

#### **Sample Java Application Program**

public class Oreo

public static void main (String[] args) System.out.println ("Feed me more Oreos!");

- **Nhole thing is the definition of a class** 
	- **Package of instructions that specify** 
		- what kinds of data will be operated on what kinds of operations there will be
	- **Java programs will have one or more classes** 
		- **For now, just worry about one class at a time**

#### **Sample Java Application Program**

- public class Oreo { public static void main (String[] args) System.out.println ("Feed me more Oreos!"); }
- **Instructions inside class definition grouped** into one or more procedures called methods
	- group of Java statements (instructions) that has name, performs some task
- **All Java programs you create will have main** method where program execution begins

#### **Sample Java Application Program**

public class Oreo

{

}

public static void main (String[] args)

System.out.println ("Feed me more Oreos!");

- **These class and method definitions are** incomplete at best
	- good enough for now
	- expand on these definitions as class continues

#### **Sample Java Application Program**

public class Oreo

}

}

- public static void main (String[] args) {
- System.out.println ("Feed me more Oreos!"); }
- **Words we use when writing programs are** called identifiers
	- **Except those inside the quotes**

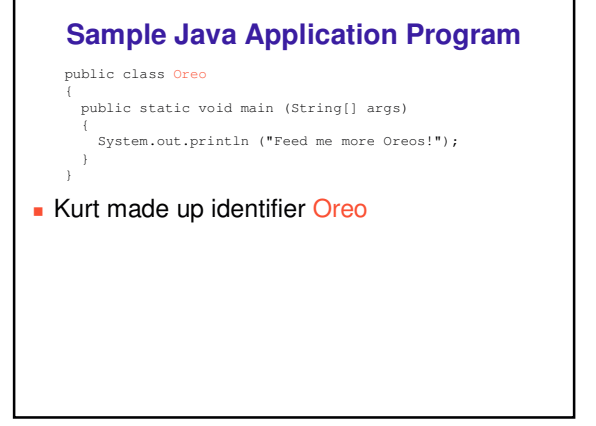

#### **Sample Java Application Program** public class Oreo { public static void main (String[] args) {

System.out.println ("Feed me more Oreos!"); }

- **Other programmers chose identifier** System.out.println
	- **.** they wrote printing program
	- **part of huge library of useful programs that** comes with Java

#### **Sample Java Application Program**

public class Oreo

{

}

public static void main (String[] args)

{ System.out.println ("Feed me more Oreos!"); }

**Special identifiers in Java called** reserved words

don't use them in other ways

#### **Reserved Words**

Get familiar with these

**But you don't need to memorize all 52 for exam** 

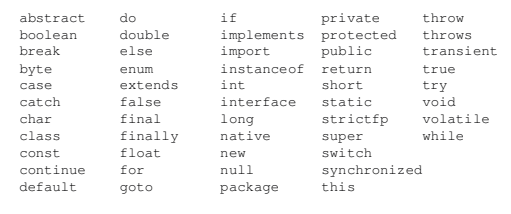

#### **Identifiers**  $\blacksquare$  Identifier must Start with a letter and be followed by **Zero or more letters and/or digits**  Digits are 0 through 9. **Letters are the 26 characters in English** alphabet both uppercase and lowercase  $\bullet$  plus the \$ and  $\_$  also alphabetic characters from other languages **Identifiers Identifier must** Start with a letter and be followed by **Zero or more letters and/or digits**  Digits are 0 through 9. **Letters are the 26 characters in English** alphabet both uppercase and lowercase  $\bullet$  plus the \$ and  $\_$  also alphabetic characters from other languages Which of the following are not valid identifiers? **userName user\_name \$cash 2ndName first name user.age \_note\_ note2**

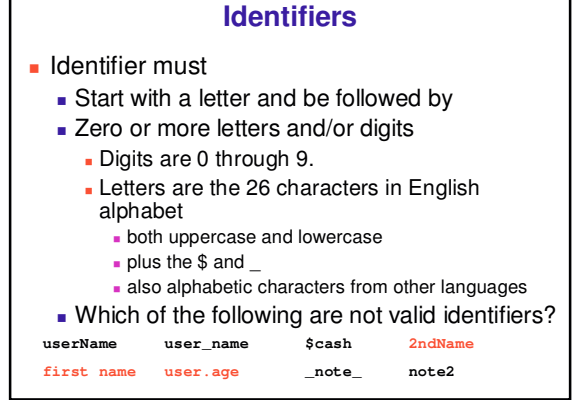

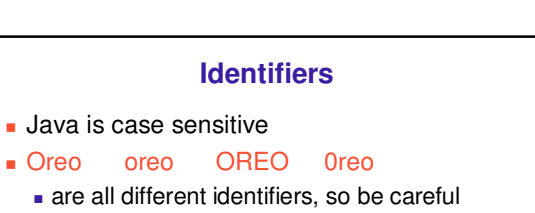

**common source of errors in programming** 

#### **Identifiers**

- Java is case sensitive
- OREO 0reo  $\blacksquare$  Oreo oreo
	- are all different identifiers, so be careful
	- common source of errors in programming
	- are these all valid identifiers?

## **Identifiers** • Creating identifiers in your Java programs - Remember other people read what you create - Make identifiers meaningful and descriptive for both you and them • No limit to how many characters you can put in your identifiers • but don't get carried away public class ReallyLongNamesWillDriveYouCrazyIfYouGoOverboard public static void main (String[] args) System.out.println ("Enough already!");

#### **White Space**

//<br>// Oreo.java Author: Kurt Eiselt

public class Oreo

 $\frac{1}{2}$ 

public static void main (String[] args)

System.out.println ("Feed me more Oreos!");  $\rightarrow$ 

#### **White Space**

,,<br>// Oreol.java Author: Kurt Eiselt

public class Oreo1

 $\frac{1}{2}$ 

public static void main (String[] args)

System.out.println ("Feed me more Oreos!");

#### **White Space**

// Oreo2.java Author: Kurt Eiselt  $\frac{1}{2}$ 

public class Oreo2 { public static void main (String[] args) { System.out.println ("Feed me more Oreos!"); } }

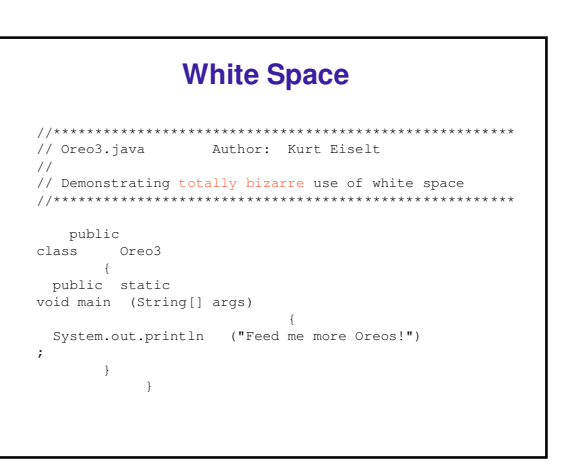

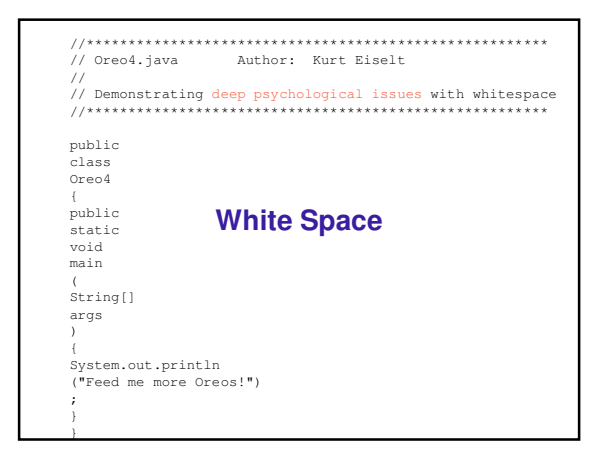

#### **White Space**

#### **Nhite space**

- **Blanks between identifiers and other symbols**
- **Tabs and newline characters are included**
- **Nhite space does not affect how program runs**
- **Use white space to format programs we create so** they're easier for people to understand

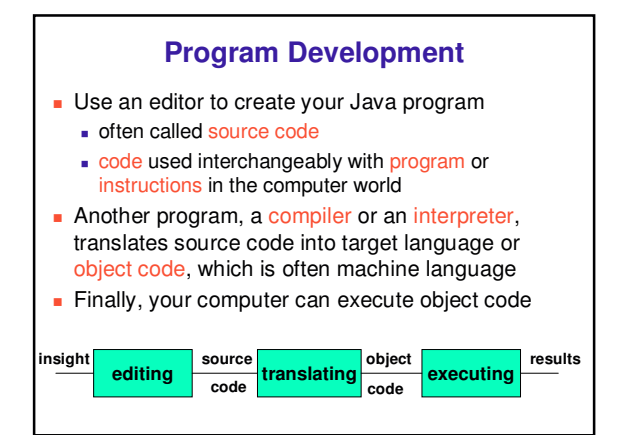

#### **Compiling and Running**

- **Let's try it!** 
	- command line for now
	- **a** later we'll use Eclipse
		- integrated development environment (IDE)

#### **Syntax**

- Rules to dictate how statements are constructed. **Example: open bracket needs matching close bracket**
- $\blacksquare$  If program is not syntactically correct, cannot be translated by compiler
- **Different than humans dealing with natural** languages like English. Consider statement with incorrect syntax (grammar)

for weeks. rained in Vancouver it hasn't

we still have pretty good shot at figuring out meaning

#### **Semantics**

- **Nhat will happen when statement is executed**
- **Programming languages have well-defined** semantics, no ambiguity
- Different than natural languages like English. Consider statement:

Mary counted on her computer.

- How could we interpret this?
- **Programming languages cannot allow for such** ambiguities or computer would not know which interpretation to execute

#### **Errors**

- Computers follows our instructions exactly
- If program produces the wrong result it's the programmer's fault
	- unless the user inputs incorrect data
	- **then cannot expect program to output correct** results: "Garbage in, garbage out" (GIGO)
- Debugging: process of finding and correcting errors
	- Unfortunately can be very time consuming!

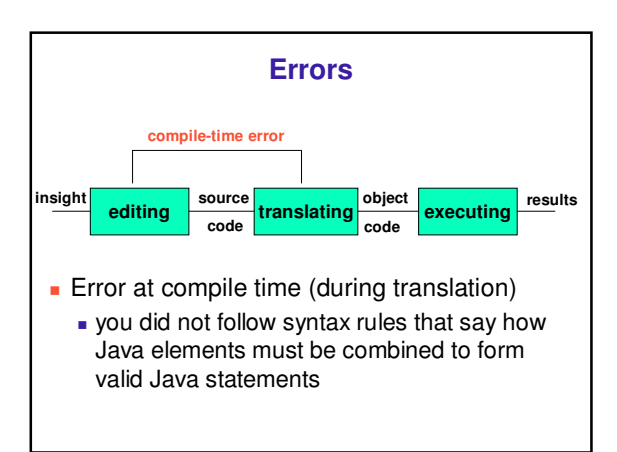

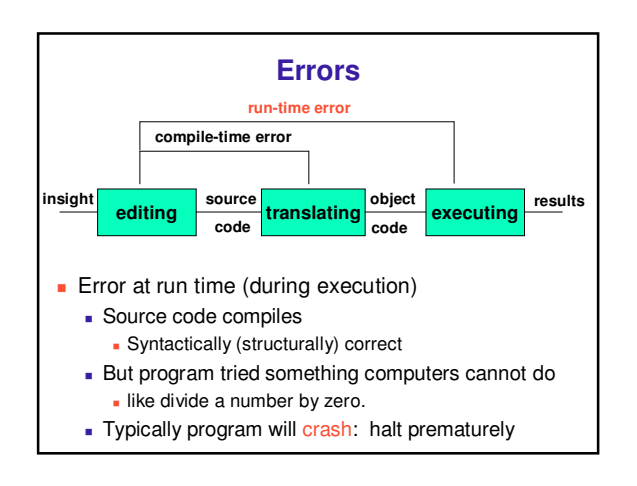

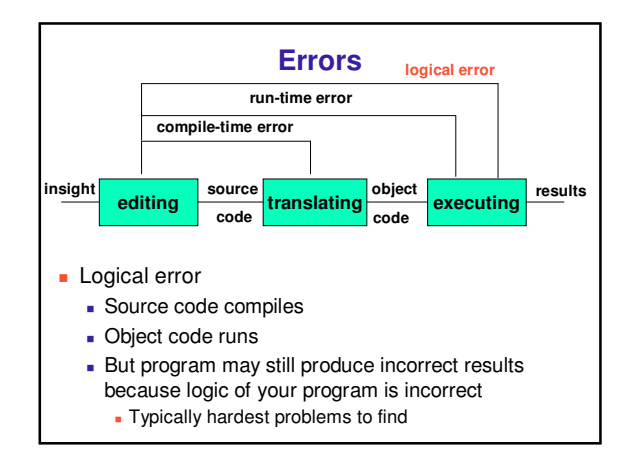

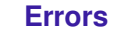

- **Let's try it!** 
	- usually errors happen by mistake, not on purpose...

# **Memory and Identifiers**

- **Example of a high-level instruction**  $A = B + C$
- Tells computer to
	-
	- go to main memory and find value stored in location called B
	- go to main memory and find value stored in location called C
	- add those two values together
	- **store result in memory in location called A**
- Great! But... in reality, locations in memory are not actually called things like a, b, and c.

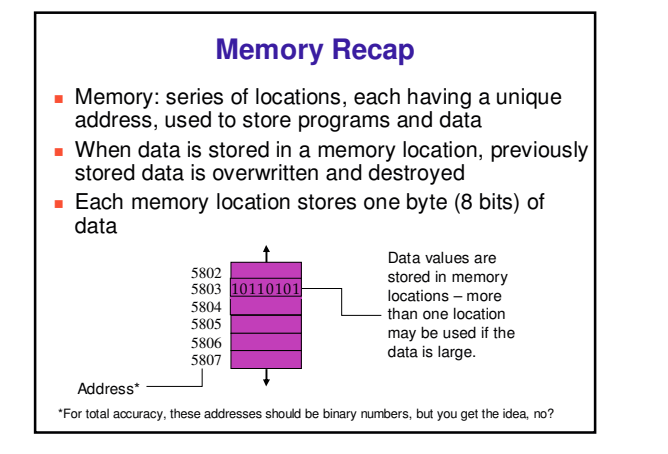

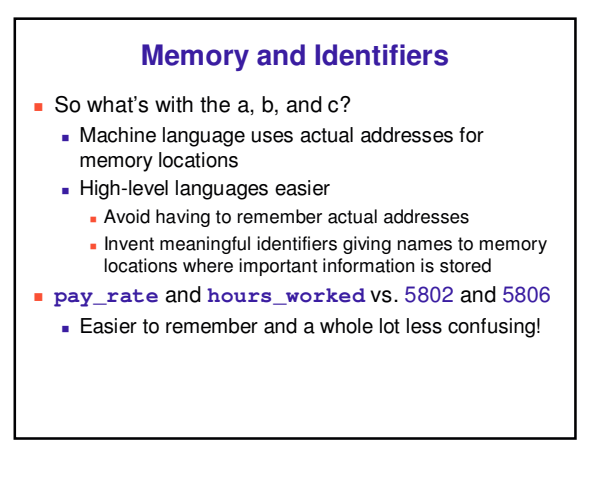

#### **Memory and Identifiers: Variables**

 Variable: name for location in memory where data is stored like variables in algebra class

**pay\_rate**, **hours\_worked**, **a**, **b**, and **c** are all variables

- **Variable names begin with lower case letters** 
	- Java convention, not compiler/syntax requirement
- Variable may be name of single byte in memory or may refer to a group of contiguous bytes
	- More about that next time

#### **Programming With Variables** //\*\*\*\*\*\*\*\*\*\*\*\*\*\*\*\*\*\*\*\*\*\*\*\*\*\*\*\*\*\*\*\*\*\*\*\*\*\*\*\*\* // Test.java Author: Kurt // // Our first use of variables! //\*\*\*\*\*\*\*\*\*\*\*\*\*\*\*\*\*\*\*\*\*\*\*\*\*\*\*\*\*\*\*\*\*\*\*\*\*\*\*\*\* public class Test { public static void main (String[] args) { a = b + c; System.out.println ("The answer is " + a); } } **Let's give it a try...**

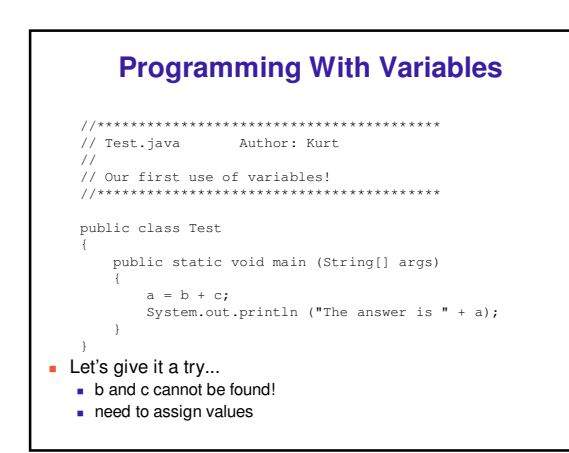

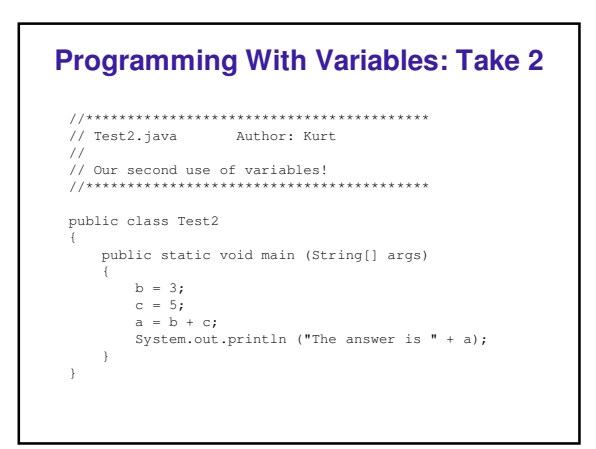

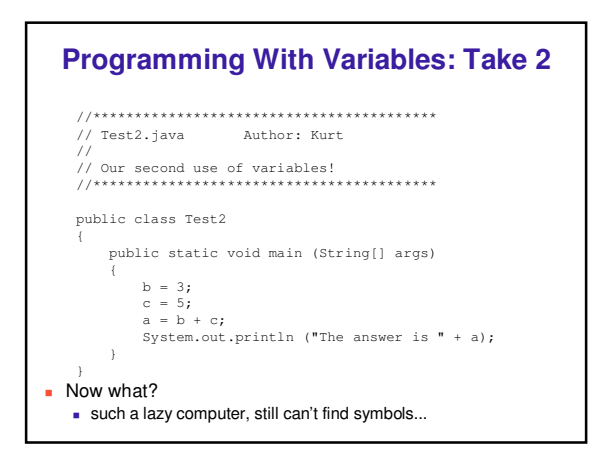

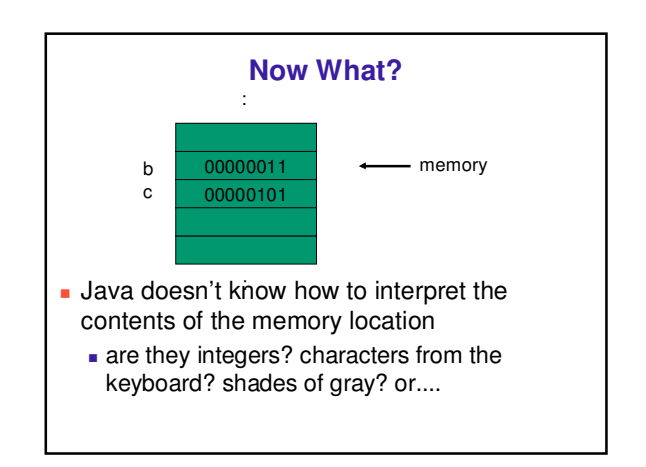

## **Data Types**

- Java requires that we tell it what kind of data it is working with
- For every variable, we have to declare a data type
- Java language provides eight primitive data types · i.e. simple, fundamental
- For more complicated things, can use data types - created by others provided to us through the Java libraries  $\blacksquare$  that we invent
	- More soon for now, let's stay with the primitives
- We want **a**, **b**, and **c** to be integers. Here's how we do it...

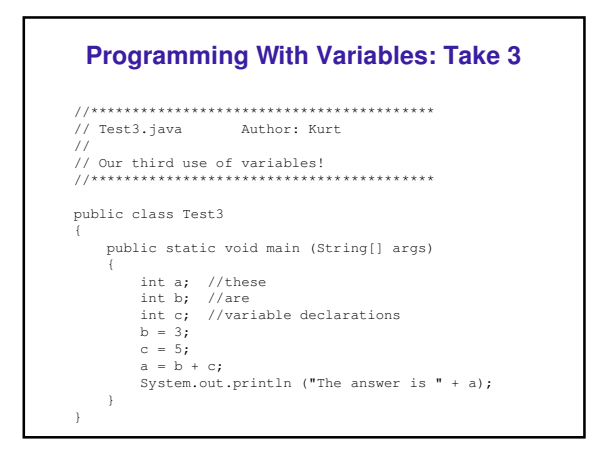

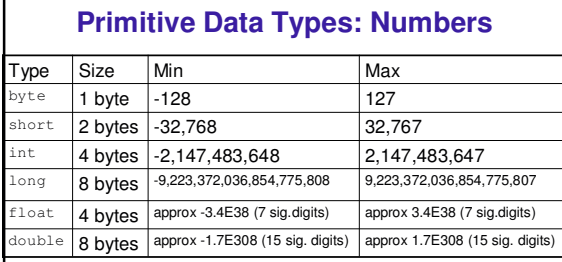

#### • Six primitives for numbers

- integer vs. floating point
- tixed size, so finite capacity

#### **Primitive Data Types: Non-numeric**

- Character Type
	- named char
	- Java uses the Unicode character set so each char occupies 2 bytes of memory.
- **Boolean Type** 
	- named boolean
	- Variables of type boolean have only two valid values - true and false
	- Often represents whether particular condition is true
	- More generally represents any data that has two
	- states
	- yes/no, on/off

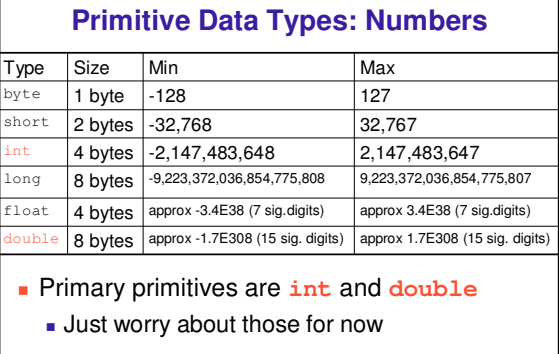

Г

## **Questions?**